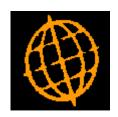

# **Global 3000 Service Pack Note**

## SOP - Back Order Non-Stocked Products

| Author  | DCP              |        |
|---------|------------------|--------|
| Project | ZS60_000247.docx |        |
| Version | 1.0              | 1 of 3 |

#### INTRODUCTION

This service pack extends SOP to allow non-stocked products to be back ordered and therefore part delivered and part invoiced.

#### The changes are as follows:

- Product maintenance has been updated so that non-stocked products can be configured to allow back orders.
- The SOP Transaction Desktop has been be updated to enable the 'Stock' button for non-stocked lines; this will allow the quantity to be back ordered if required.
- Sales Order Entry has been updated to allow the 'Allocation' option (from the line options menu) for non-stocked lines; this will allow the quantity to be back ordered if required.
- Manual allocation has been updated to allow lines for non-stocked products to be back ordered.
- Despatch confirmation has been updated so that if the despatch quantity for a nonstocked product is reduced the remaining quantity can be back ordered.

| Author  | DCP              |        |
|---------|------------------|--------|
| Project | ZS60_000247.docx |        |
| Version | 1.0              | 2 of 3 |

#### **DOCUMENTATION CHANGES**

### **Product Details - Sales Details Window**

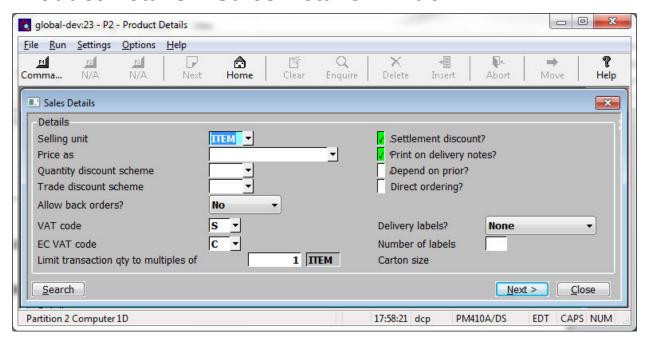

#### Allow back orders?

(Only available for stocked and non-stocked products) Set this to one of the following:

- Yes The product can be back ordered.
- No The product **cannot** be back ordered.
- **Always** The product is **always** back ordered (i.e. should never be kept in stock).

Note

For non-stocked products the above prompt cannot be set to 'Always'.

| Author  | DCP              |        |
|---------|------------------|--------|
| Project | ZS60_000247.docx |        |
| Version | 1.0              | 3 of 3 |